屏東榮民總醫院護理部護理指導單張

| 科別   | 精神科           | 編號:衛教-精神-11   |
|------|---------------|---------------|
| 主題   | 焦慮一來, 如何讓自己放鬆 | 2023.03.01 訂定 |
| 製作單位 | 門診            |               |

日常生活中有很多的壓力,會讓自己喘不過氣來,在這一個同時,我們一 定要有一些方式來抒解壓力,以下提供幾種放鬆方式,簡單且可以達到放 鬆的效果。

## 一、腹式呼吸

呼吸時要專注在腹部的起伏上,用鼻子慢慢的吸氣,用嘴巴或鼻子吐氣的 方式來進行,想像肚子裡,有一個無形的氣球,將雙手放在腹部上,感覺當吸 氣時,將肚子裡氣球充滿,可以感覺到腹部隆起,吐氣時將肚子裡的空氣吐光, 可以感覺到腹部下降,吸氣及呼氣時速度緩慢且深長,每次約 10 到 15 分鐘時 間,可減緩焦慮及不安感。

二、清除思緒

可以讓您中斷讓人心煩的想法,是任何時候都可以練習的,但要不斷地練 習,才能成為您砍斷壓力拾回輕鬆的利器。清除思緒的方法非常簡單,只要心 中專注於一個平靜的字眼、想法或書面,盡量持續 5至10分鐘,您可產生完 全放鬆的感覺,可配合行太極氣功進而達到平衡日常生活中壓力。

## 三、加減乘除好放鬆

(一)「加」:想想快樂的回憶,做些喜歡的事情,轉換一下心情。

- (二)「減」:減慢步調、深呼吸,讓憤怒的沸點慢慢降溫。
- (三)「乘」:乘車到戶外走走,讓空間的轉換帶動情緒轉換。
- (四)「除」:讓生氣或憤怒的情緒消除,有助重返怡然的自我。
- 圖一

- 四、放鬆停看聽
	- (一)「停」:暫停手上的工作或心中的壓力源,平靜看待事情。
	- (二)「看」:檢視自己的生活,出去散步旅行或看一本好書,轉換 心情。
	- (三)「聽」:找一個好的傾聽者,轉念、靜心,讓壓力化為無限的 動力。
- 五、從事音樂活動:如聽音樂、彈奏樂器、唱歌…等活動。
- 六、藉由信仰提供靈性寄託,可轉移注意力進而改善焦慮症狀。

 $\mathscr{E}_{\mathcal{F}} \subset \mathscr{F}$ 

取自 https://reurl.cc/5MW3Zz

 $2022$  年 11 月護理部核可格式 ~ ~ ~ ~ 宿教-精神-11-1~ 參考資料:

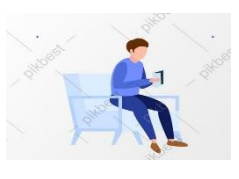

圖二

林玄昇、曾淑君、陳美碧(2019).太極氣功團體對精神科急性住院病人焦慮、憂鬱之成效探 討.中華團體心理治療.*25(*1),18-30。

高雄市政府衛生局(2016,6 月 28 日)‧健康舒壓 *DIY*‧取自

http://khd.kcg.gov.tw/Attachment/000001\_000379\_000001/files/健康舒壓 DIY-OK.pdf。

臺灣心理健康發展協會(2017,4月19日)·【放鬆練習】【失眠認知行為治療】腹式呼吸· 取自 https://tamhd.org/abdominal-breathing-exercise/。

- Kwan, C. K.,& Clift,S.(2018).Exploring the processes of change facilitated by musical activities onmental wellness.*Nordic Journal of Music Therapy,27*(2),142–157.
- Whitehead, B. (2018). Religiousness on mental health in older adults: the mediating role of social support and healthy behaviours. *Mental Health, Religion & Culture, 21*(4),429–441.
- 圖一、取[自數學加減圖片](https://zh.pngtree.com/so/%e6%95%b8%e5%ad%b8%e5%8a%a0%e6%b8%9b) PNG 去背圖 | 矢量圖案素材 | 免费下载 | Pngtree
- 圖二、取[自一個男人在沙發上看書卡通矢量圖形元素圖案](https://zh.pikbest.com/png-images/a-man-read-book-on-the-sofa-cartoon-vector-graphic-element_1517563.html)|EPS 元素素材免費下載 Pikbest

備註:每年審閱一次

所有衛教資訊內容僅供參考使用,無法提供任何醫療行為和取代醫師當面診斷, 若有問題,請向門診醫師或原住院病房諮詢!